## Condizionamento dei segnali di misura

Tecniche Automatiche di Acquisizione Dati 2005/2006

# Necessità del condizionamento

- attenuazione di segnali troppo elevati,
- rettificazione e livellamento di segnali in alternata,
- trasformazione in tensione di segnali in corrente
- Adattamento di impedenza
- eliminazione di disturbi elettromagnetici sovrapposti al segnale utile.
- isolamento galvanico dei dispositivi elettronici di elaborazione dalla fonte di segnale.

# Circuiti attivi e passivi

I circuiti per l'adattamento possono essere:

- • **attivi** se fanno uso di componenti amplificatori (per es. transistor) e che hanno bisogno di un'alimentazione
- • **passivi** se fanno uso di soli componenti passivi (per es. resistenze, condensatori) e non hanno bisogno di alimentazione.

# Amplificatore operazionale

- Guadagno di tensione ad anello aperto *∞* (reale 104 – 10 5 )
- Impedenza d'ingresso *∞* (reale 1 – 10<sup>6</sup> MΩ)
- • Impedenza di uscita nulla (reale 10 – 100 Ω )
- Larghezza di banda ad anello aperto *∞* (reale 10 – 100 Hz)

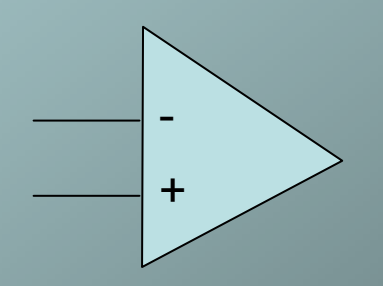

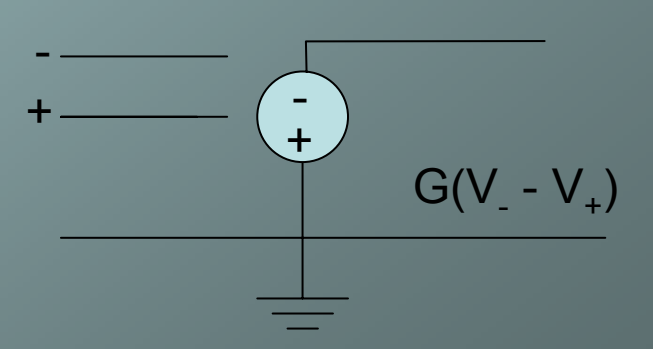

## Amplificatori reazionati

Gli amplificatori si usano sempre (o quasi) in configurazione reazionata

$$
A_f = \frac{X_0}{X_s}
$$
  
\n
$$
A = \frac{X_0}{X_i}
$$
  
\n
$$
X_i = X_s - \beta X_0 \Rightarrow A_f = \frac{A}{1 - \beta A}
$$

 $\boldsymbol{\mu}$ 

0

 $1 + \beta A$ 

*f*

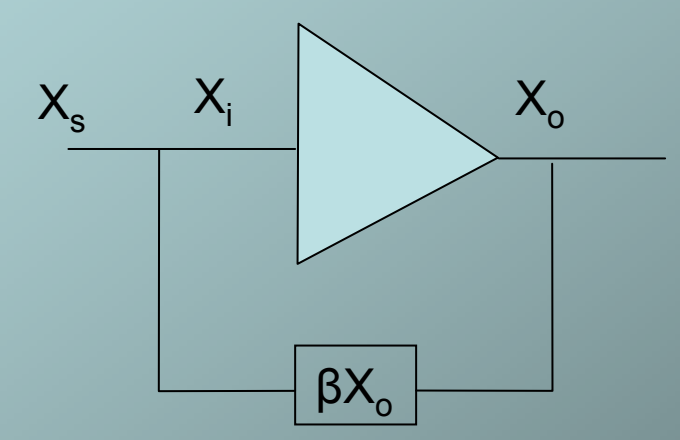

**College** 

#### Effetto in frequenza della reazione

La reazione negativa ha effetto sulla larghezza di banda: Se

Introducendo l'effetto della reazione si ha: *Hf f*  $f_H(1 + \beta A_0)$   $f_H$ *H H* $f = \frac{JH}{A}$ *f i A*  $f_H$  (1 +  $\beta$ A *f i A A f*  $A_0 + i \frac{f}{f}$ *A f f i A f f i A*  $A_{\epsilon} = \frac{JH}{I} = \frac{1}{2}$ + =  $\, + \,$  $\, + \,$  $\, + \,$  $+BA_{0}$  + = +  $\, + \,$  $1+$ =  $\frac{J}{(1+\beta A_0)}$  1 1  $1 + \beta A_0$   $A_0$ 1 1  $1+\beta\frac{\partial}{\partial t}$   $1+\beta A_0$  $\pmb{0}$  $\pmb{0}$  $\rm 0$  $\rm 0$  $\beta \frac{\Delta_0}{c}$  1+ $\beta$  $\rm 0$  $\beta$ i

 $\frac{\beta A_0}{f}$  =  $\frac{A_{0f}}{f}$  Avendo indicato con  $A_{0f}$ <br>Riamplificazione a media frequenza e con f<sub>Hf</sub> la nuova frequenza di taglio che risulta aumentata di un fattore (1+β $\mathsf{A}_0$ ).

### Tipi di reazione negativa

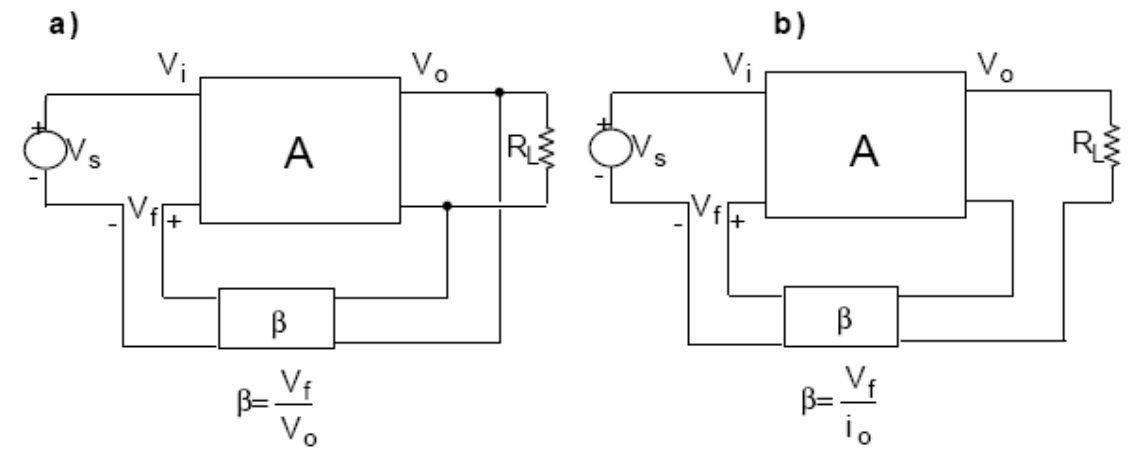

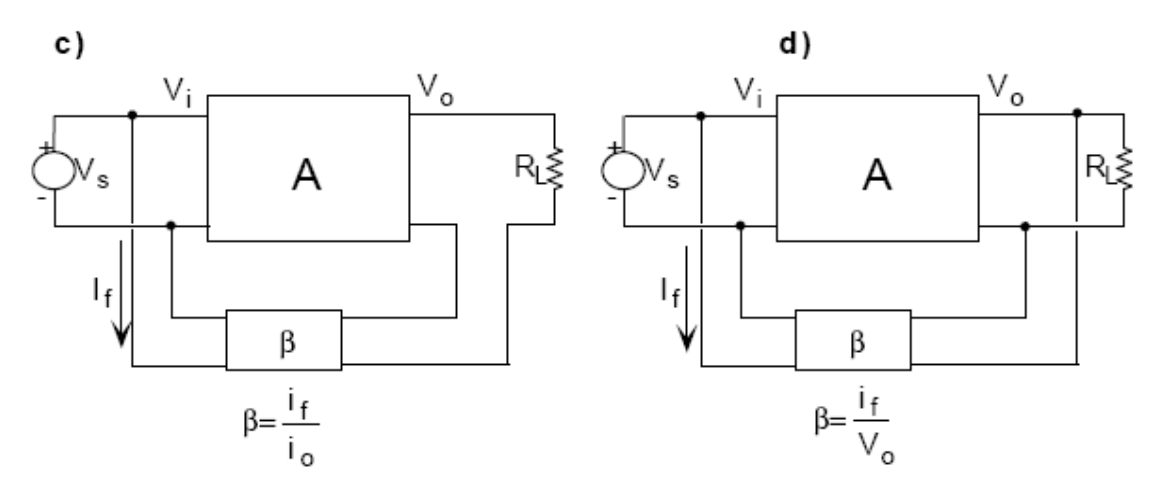

Figura 4.30: Reazione negativa: a) di tensione in serie; b) di corrente in serie; c) di corrente in parallelo; d) di tensione in parallelo

## Amplificatori operazionali reazionati

- Invertente
- Non invertente
- • Amplificatore di corrente
- Convertitoretensione corrente
- Convertitorecorrente tensione
- Fabio Garufi TAADF 2005-2006 8• Amplificatore differenziale

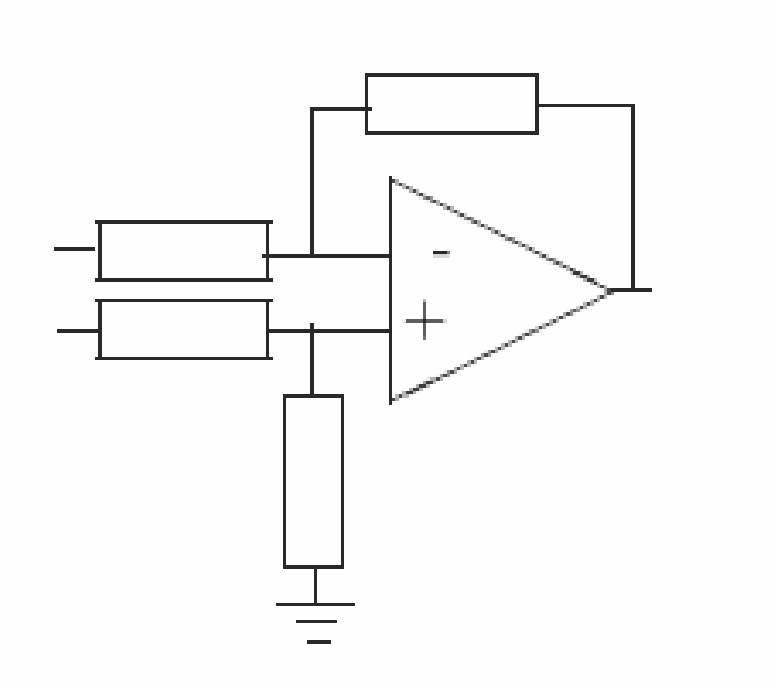

## O.A. Invertente

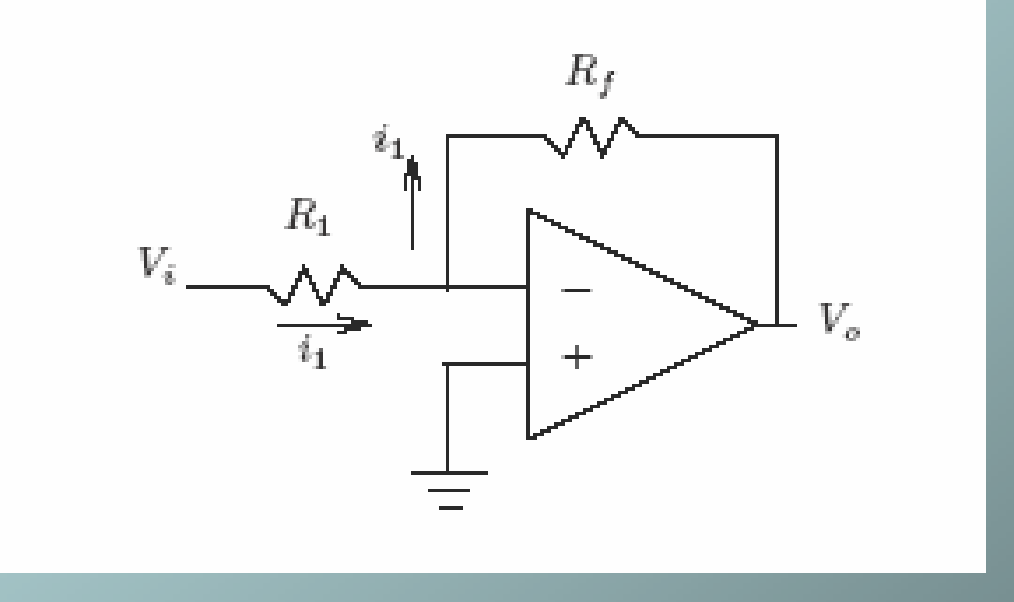

Amplificatore in tensione:  $1 \qquad \qquad$  $R_1$   $R_2$   $R_3$   $R_4$   $R_5$  $\frac{V_o}{R_1} \Longrightarrow A_{_V} = -\frac{R}{R_1}$ *V R*  $i_i = \frac{V_i}{V_i}$ *f v f*  $\frac{a}{b}$  *i* =  $-\frac{b}{c}$   $\Rightarrow$   $A_{a}$  =  $-$ 

ll fattore di reazione β vale R<sub>1</sub>/R<sub>f</sub>

# O.A. non invertente

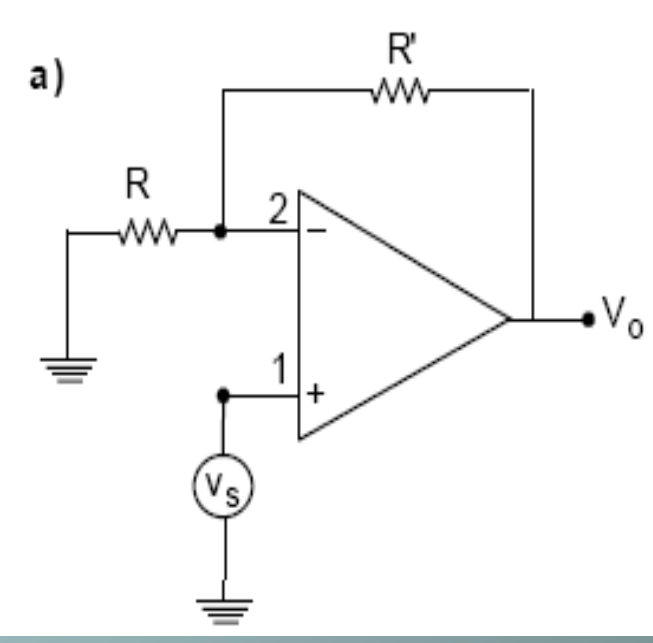

- In 2: i' i =0; e v $_{2}$ =v $_{\rm s}$
- $\mathsf{v}_2$ /R=(v $_0$ -v $_2$ )/R';
- v $_{2}$  (1/R+1/R') = v $_{0}$ /R';v $_{0}$ = (R+R')/R v $_{2}$

 ${\sf A}_{\sf v}$  = 1+R'/R

### Amplificatore di corrente

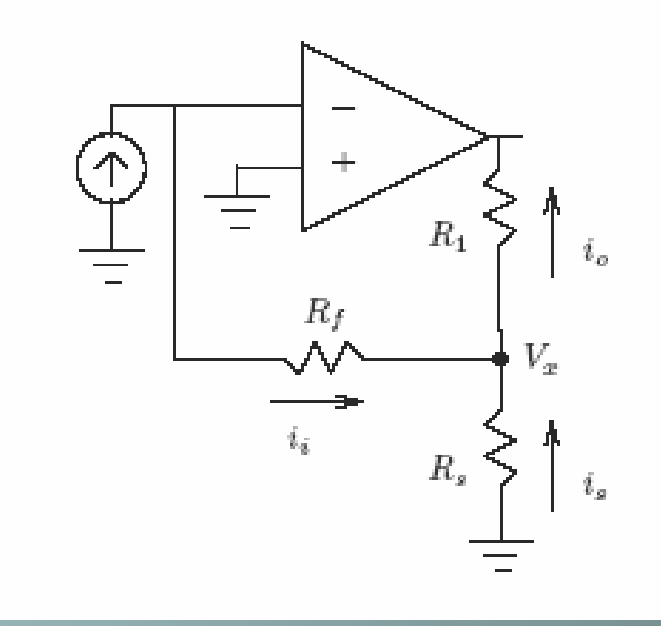

$$
V_x = -i_j R_f = -i_s R_s \; ; \; i_o = i_i + i_s
$$
  
Dunque: A<sub>i</sub> = i<sub>o</sub>/i<sub>i</sub> = 1 + i<sub>s</sub>/i<sub>i</sub> = 1 + R<sub>f</sub>/R<sub>s</sub>

#### Convertitore tensione/corrente

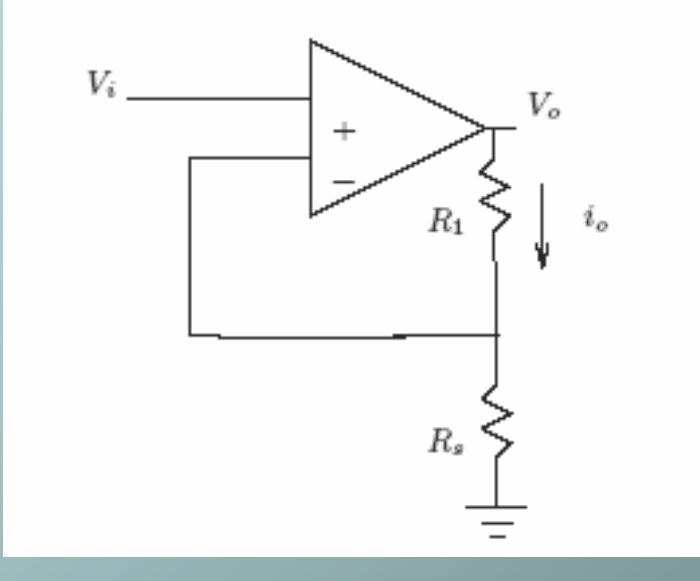

$$
V_o = (R_1 + R_s)i_o = \frac{R_s}{(R_1 + R_s)}V_i
$$
  
\n
$$
\Rightarrow i_o = \frac{V_i}{R_s}
$$
  
\nFabio Garufi - TAADF 2005-2006

#### Convertitore corrente tensione

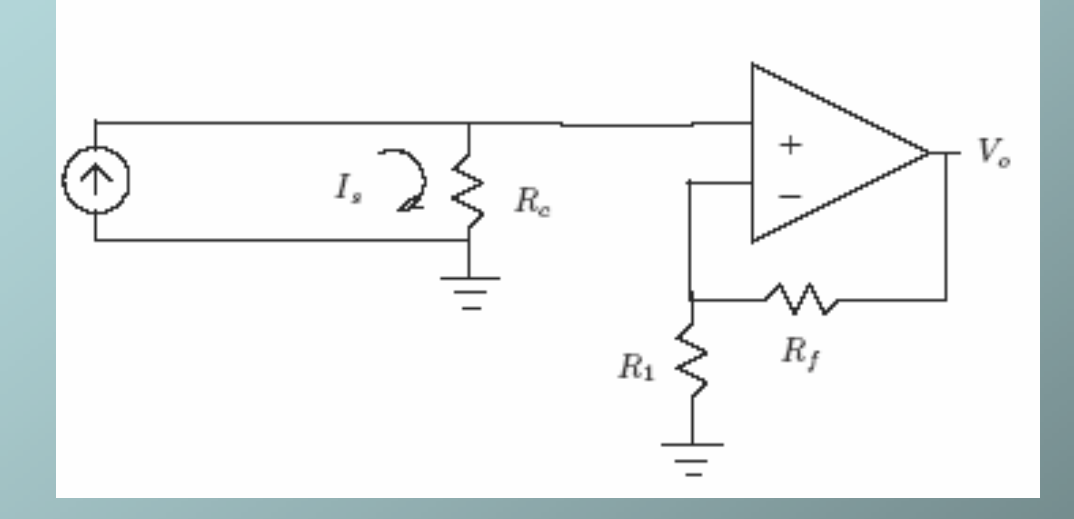

E' praticamente un non invertente con un carico resistivo R<sub>c</sub> che effettua la  $\mathsf{conversione} \Longrightarrow V$   $=R$   $I$   $A$ *vsco*  $\alpha$  *vscool*  $\alpha$  *vscool*  $\alpha$ 

# Filtri

- Sono necessari per l'eliminazione di componenti indesiderate di disturbo e modificano la caratteristica spettrale del segnale
- La loro caratteristica è espressa in termini della funzione di trasferimento T(s)
- Si distinguono in base alla banda passante in
	- Passa alto
	- Passa basso
	- Passa banda
	- Elimina banda

# Tipi di filtro

- Possono essere realizzati con circuiti elettronici (analogici) o con un microprocessore (digitali)
- Analogici:
	- Passivi RLC: difficili da integrare per colpa delle induttanze
	- Attivi RC: Utilizzano amplificatori operazionali
- Digitali
	- Infinite Impulse Response (**IIR**): o ricorsivi: il valore dell'uscita dipende dai campioni precedenti dell'ingresso e dell'uscita
	- Finite impulse Response (**FIR**): l'uscita dipende dai soli valori precedenti dell'ingresso (maggior dispendio di memoria ma maggior stabilità)

# Filtro Attivo passa basso

- • Filtro analogico realizzabile con un OpAmp e una capacità
- •La tensione  $\mathsf{V}_{\mathsf{0}}$ La tensione V<sub>o</sub> è:<br>(-R<sub>2</sub>/R<sub>1</sub>)v<sub>s</sub>/(1+jωRC)=A<sub>ν</sub>(0)v<sub>s</sub>/[1+jω/ω<sub>0</sub>]
- • La frequenza di taglio è ω La frequenza di taglio è ω<sub>o</sub>=1/RC e si<br>ha la usuale discesa di -20dB a ha la usuale discesa di -20dB a decade.
- • Il filtro b) è un filtro del secondo ordine.
- $\bullet$  La sua funzione di trasferimento è del tipo :
- $\mathsf{A}_\mathsf{v}(\mathsf{s})\mathsf{=}\mathsf{A}_0$ /[( $\mathsf{s}/\omega_0$ ) $^2$ +2k( $\mathsf{s}/\omega_0$ )+1]
- •La discesa è di -40dB per decade.

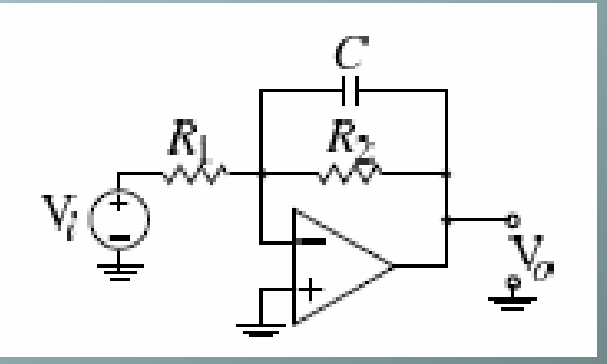

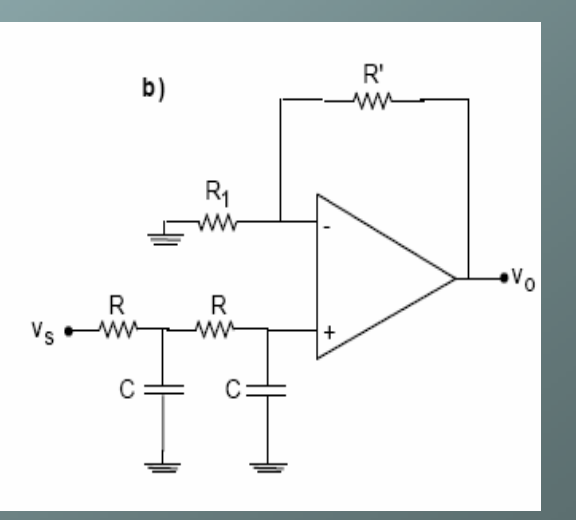

## Rappresentazione dei poli e degli zeri

- • Le funzioni di trasferimento possono essere rappresentate come rapporti di polinomi complessi: A=P(n)/Q(m) ove n ed m sono il grado dei polinomi.
- • Gli zeri del denominatore si chiamano **Poli**
- • Zeri e poli possono essere rappresentati nel piano complesso come vettori: per es. Se X(s)= 1/(s+1/2), la rappresentazione è come in figura ove con la X sull'asse reale si è rappresentato il polo ad s=-1/2.
- • Il filtro ideale passa-basso è della forma A forma A<sub>v</sub>(s)=1/P(s) con P(s)<br>avente zeri nel semipiano sinistro.

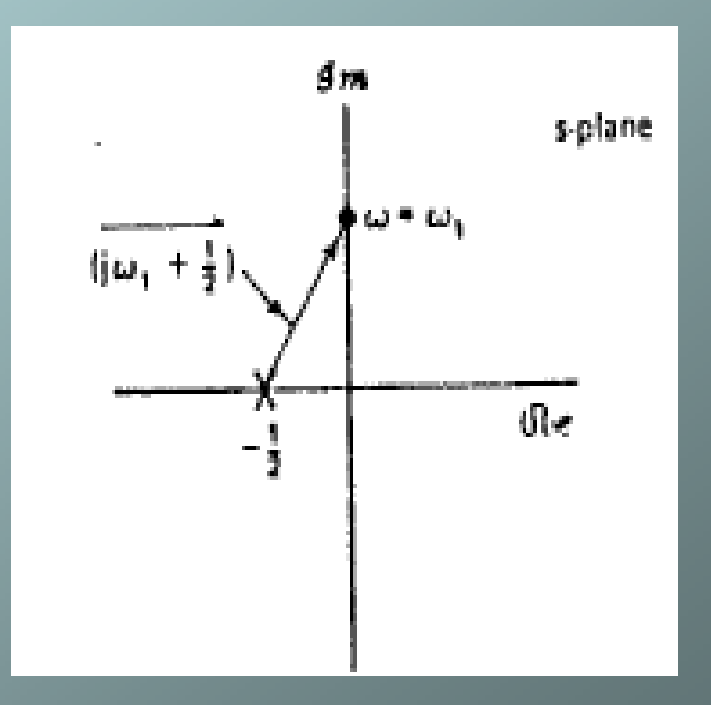

# Filtri di Butterworth

- Sono usati come approssimazione di riferimento per la progettazione di filtri analogici e digitali
- Hanno i poli distanziati di angoli π/N sul cerchio di raggio  $\omega_{0}$ (1/ε)<sup>1/N</sup> a partire dal poli a π/2N dall'asse immaginario

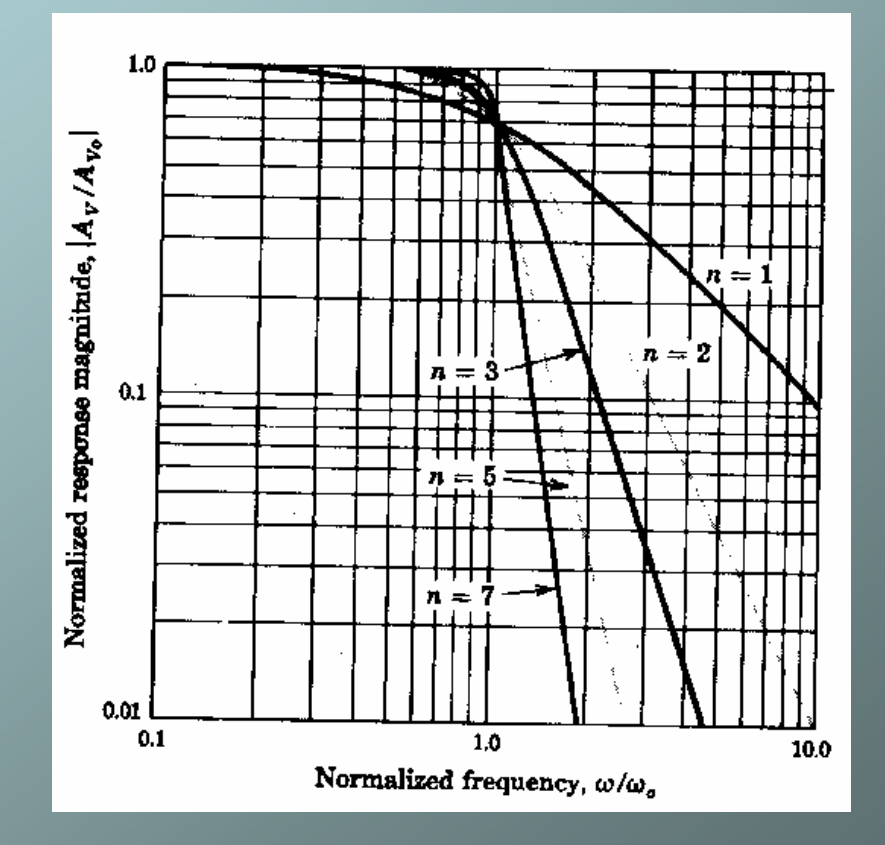

## Realizzazione analogica del filtro di Butterworth

• Esempio di ordine 4 dal Millman Halkias con  $f_0$ = 1kHz

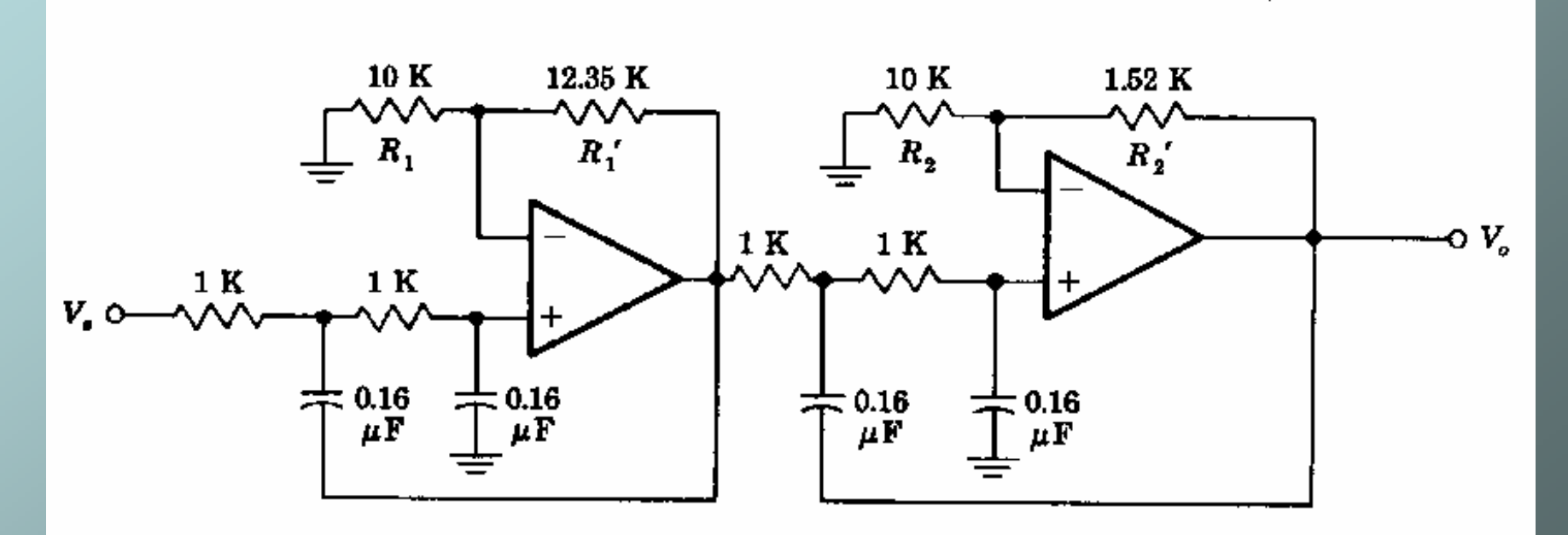

# Filtri passa-banda

- Sono filtri Risonanti.
- Il modo più semplice di ottenerli è utilizzare delle induttanze per realizzare dei circuiti RLC
- Le induttanze non sono facilmente realizzabili nei circuiti integrati, ma si può farne a meno, per esempio con i filtri a reazione multipla.
- La caratteristica del filtro risonante è il fattore di merito Q= $\omega_{0}/(\omega_{2}-\omega_{1})$  in cui  $\omega_{0}$  è la frequenza di risonanza e  $\omega_{[1,2]}$  le frequenze di taglio
- $\bullet\,$  La grandezza  $\omega_2-\omega_1$  è nota come Banda $\,$ Passante o Larghezza di banda.

### Realizzazione di un filtro attivo passa-banda

- Deve essere almeno di ordine 2
- Può essere realizzato senza induttanze per realizzare la funzione di trasferimento:

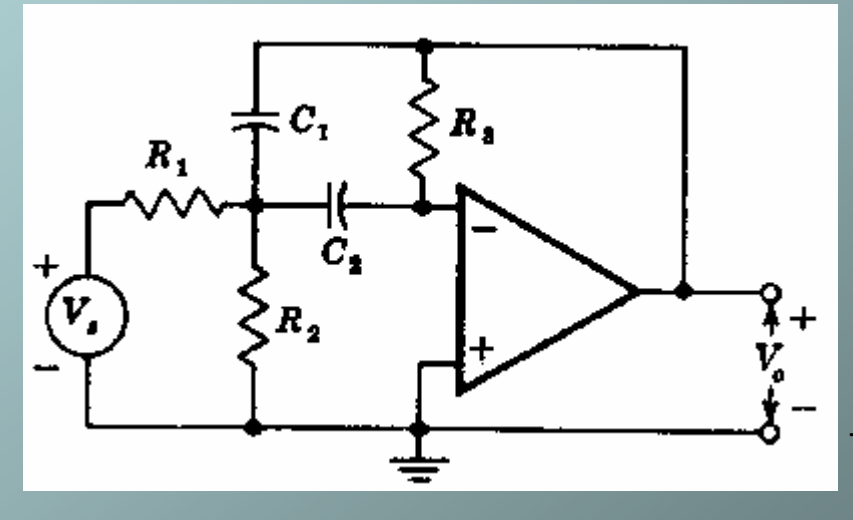

$$
A_v(s) = \frac{(\omega_o/Q)A_o s}{s^2 + (\omega_o/Q)s + \omega_o^2}
$$
  
\n
$$
R_1C_1 = \frac{Q}{\omega_o A_o}
$$
  
\n
$$
R_3 \frac{C_1C_2}{C_1 + C_2} = \frac{Q}{\omega_o}
$$
  
\n
$$
R_{v}R_3C_1C_2 = \frac{1}{\omega_o^2}
$$

# Filtri digitali (numerici)

• Le caratteristiche di banda possono essere determinate tramite la trasformata tempo-discreta z: z = e<sup>iω</sup> con ω frequenza di campionamento. *n*

• **FIR:** 
$$
y(k) = \sum_{k=0}^{n} a_k x(n-k)
$$

$$
Y(z) = \sum_{k=0}^{n} a_k z^{-k} X(z)
$$

• IIR: ricorsivi

$$
y(n) = \sum_{l=0}^{L} a_l x(n-l) + \sum_{m=1}^{M} b_m y(n-m)
$$

$$
y(z) = \sum_{l=0}^{L} a_l z^{-l} X(z) + \sum_{m=1}^{M} b_m z^{-m} Y(z)
$$

\n- Funzione di
\n- transferimento H(z)
\n- $$
Y(z) = H(z)X(z)
$$
\n

$$
\Rightarrow H(z) = \frac{Y(z)}{X(z)} = \frac{\sum_{m=0}^{M} b_m z^{-m}}{\sum_{n=0}^{N} a_n z^{-n}}
$$

Fabio Garufi - TAADF 2005-2006  $n=0$  22

=*n*0

## Filtri numerici: esempi

• Moving average(FIR):

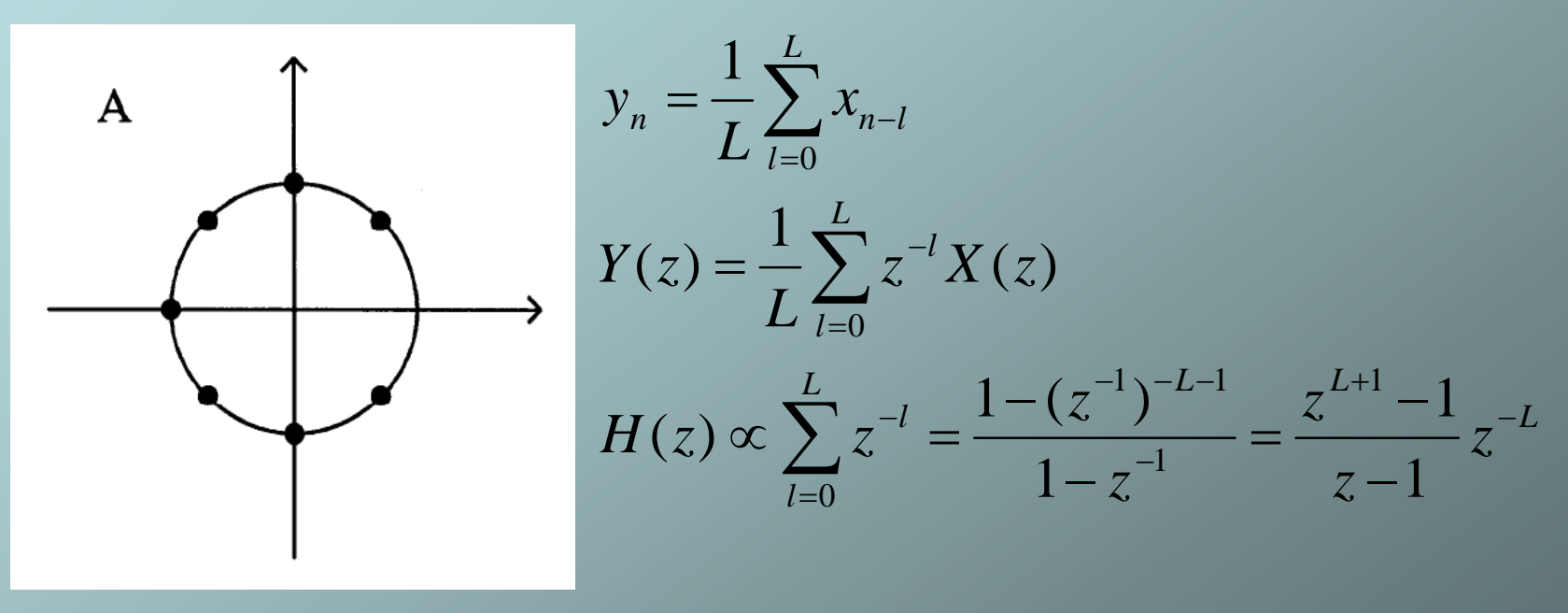

Trascurando gli L poli nell'origine abbiamo L zeri equispaziati sul cerchio unitario. Le corrispondenti sinusoidi sono bloccate dal filtro MA

# Esempio IIR:DC Blocker

- $\bullet$  Si vuole bloccare la componente a frequenza 0 e far passare le altre.
- • $H(z)$ = z-1=z(1-z<sup>-1</sup>) ha uno zero banale in z=0 e uno in z=1 =>  $\left| \begin{array}{c} H(\omega) \end{array} \right|$  = 2(1-cos(w)) non è un taglio molto netto…
- $\bullet$  Aggiungiamo un polo sull'asse reale all'interno del cerchio unitario ma vicino al bordo:

$$
H(z) = \frac{z-1}{z-\beta} = \frac{1-z^{-1}}{1-\beta z^{-1}}
$$
  
 
$$
\beta = 1 - \varepsilon
$$
  
\n
$$
\varepsilon \ll 1
$$
  
\n
$$
y(n) = \beta y(n-1) + x(n) - x(n-1)
$$